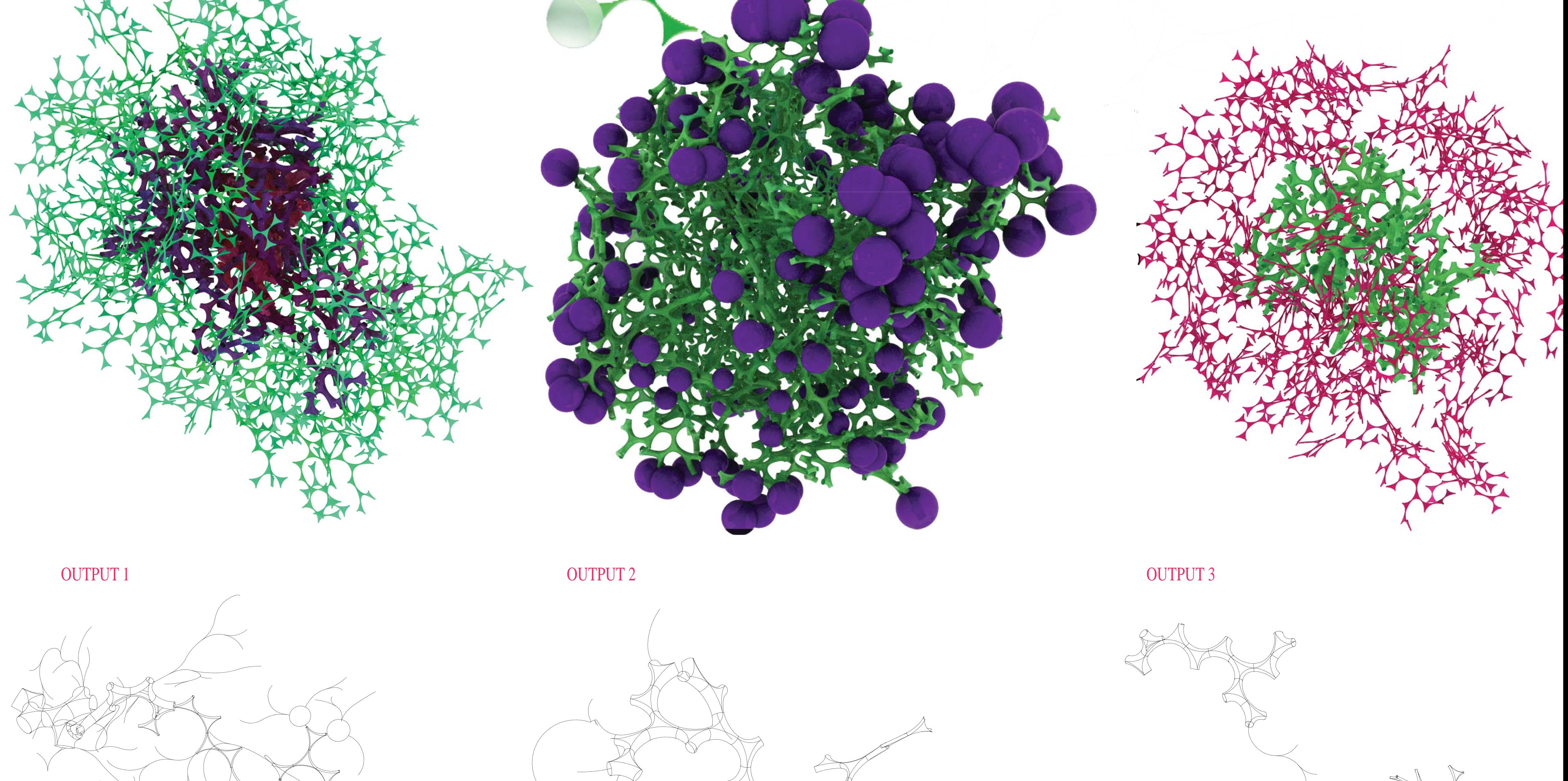

## AGENT ALGORITHM DIAGRAM AGENT GEOMETRY DIAGRAM LINE AGENT

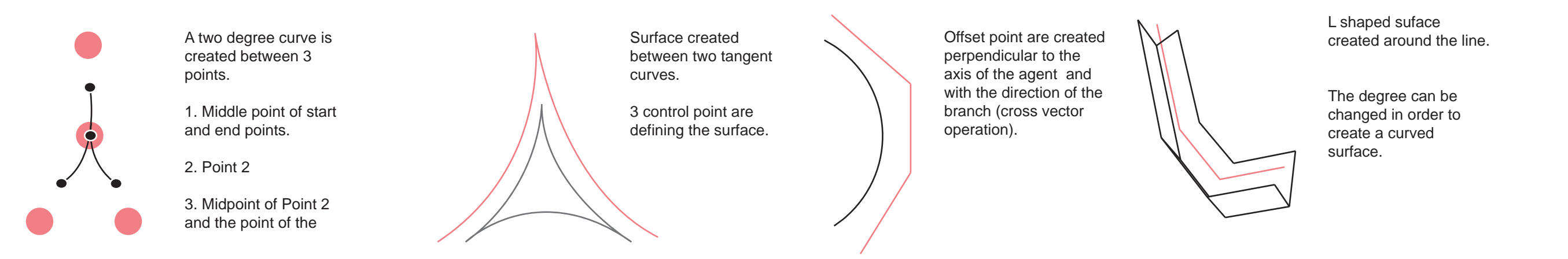

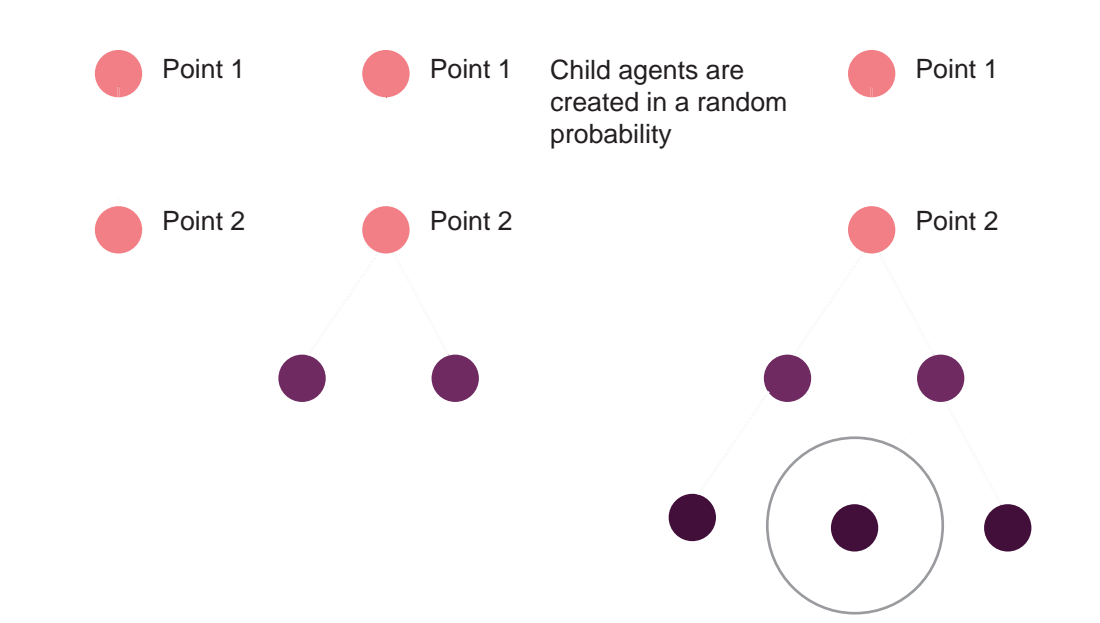

static class LineAgent extends IAgent{ static ILayer layer1 = IG.layer("Layer1"); static ILayer layer2 = IG.layer("Layer2"); static ILayer layer3 = IG.layer("Layer3"); static ILayer layer4 = IG.layer("Layer4"); static ILayer layer5 = IG.layer("Layer5"); static ILayer layer6 = IG.layer("Layer6"); static ILayer layer7 = IG.layer("Layer7"); static ILayer layer8 = IG.layer("Layer8");

## SURFACE AROUND LINEAGENT

TIME VARIABLE

import processing.opengl.\*;

import igeo.\*;

void setup(){

size(980, 860, IG.GL);

 IRand.init(3); IG.duration(33);

 //second and third vector needs to be perpendicular new LineAgent(new IVec(0,0,0), new IVec(1,0,0), new IVec(0,0,1)).clr(1.0,0,0.5);

static double clearance =  $1.99$ ; //less than length

IVec offset1 =  $dir.cross(axis)$ .len(offsetWidth); IVec offset2 = nextDir1.cross(nextAxis1).len(offsetWidth); IVec offset3 = nextDir2.cross(nextAxis2).len(offsetWidth);

 IG.fill(); }

> if(depth  $> 0$ ){ createEdgeSurface(mid1,quarter1,quarter2,mid2, offset1, offset2, depthVec1, depthVec2).clr(clr()).layer(layer1); createEdgeSurface(mid2,quarter2,quarter3,mid3, offset2.dup().flip(), offset3, depthVec2, depthVec3).clr(clr()).layer(layer2); createEdgeSurface(mid3,quarter3,quarter1,mid1, offset3.dup().flip(), offset1.dup().flip(), depthVec3, depthVec1).clr(clr()).layer(layer3);

static double length = 2;

for(int i=0;  $i$  < agents.size() && !isColliding;  $i+1$ } if(agents.get(i) instanceof LineAgent){

 IVec pt1, pt2, axis; boolean isColliding=false;

 $pt1 = pt;$ 

 $axis = ax;$ 

LineAgent(IVec pt, IVec dir, IVec ax){

pt2 = pt.dup().add(dir.dup().len(length));

}

IVec dir =  $pt2$ .diff( $pt1$ ); // child dir & points

IVec  $nextPt1 = pt2.cp(nextDir1);$ IVec nextPt2 = pt2.cp(nextDir2);

IVec mid1 =  $pt1$ .mid( $pt2$ ); IVec mid2 = pt2.mid(nextPt1); IVec mid3 = pt2.mid(nextPt2);

IVec quarter1 =  $pt2$ .mid(mid1); IVec quarter $2 = pt2$ .mid(mid2); IVec quarter3 = pt2.mid(mid3);

 if(IG.time()<15){  $offsetWidth = -.8;$  $depth = .8;$ 

 IVec depthVec1 = axis.dup().len(depth); IVec depthVec2 = nextAxis1.dup().len(depth); IVec depthVec3 = nextAxis2.dup().len(depth);

 else if(IG.time()<20){ offsetWidth  $= -0.4$ ;  $depth = .4;$ 

 else if(IG.time()<30){ offsetWidth = -.1;  $depth = .1$ ;

 } if(IG.time()==15){ clr(0.5,0,0.5); } else if(IG.time()==25){ clr(0.5,1,.5); } else if(IG.time()==30){ clr(.5,1,.5); } IVec nextDir2 = dir.dup().rot(axis,-IRand.get(PI/4,PI/3));

> createCapSurface(mid1,quarter1,mid2,quarter2,mid3,quarter3, depthVec1,depthVec2,depthVec3).clr(clr()).layer(layer4); createCapSurface(mid1,quarter1,mid3,quarter3,mid2,quarter2, depthVec1.flip(),depthVec3.flip(),depthVec2.flip()).clr(clr()) .layer(layer5); }

void interact(ArrayList < IDynamics > agents){

super.interact(agents);

 LineAgent lineAgent = (LineAgent)agents.get(i);

 if(lineAgent != this){ //agents include "this" //checking clearance of end point if(lineAgent.pt2.dist(pt2) < clearance){

isColliding=true;

else if(time  $== 0$ ){ //if not colliding

 } } } } } }

 void update(){ super.update();

 if(isColliding){ del(); }

//new ICurve(pt1,pt2); // center line

IVec nextDir1 = dir.dup().rot(axis, IRand.get(PI/4,PI/3));

dew IVec(0,0,0)); is ).clr(1.).layer(layer8); ce(IVec pt1, IVec pt2, dd(offsetDir1).add(extrudeDir1); dd(offsetDir1).add(extrudeDir1); dd(offsetDir2).add(extrudeDir2); dd(offsetDir2).add(extrudeDir2); dd(offsetDir1).sub(extrudeDir1); dd(offsetDir1).sub(extrudeDir1); dd(offsetDir2).sub(extrudeDir2);  $crts[1][3] = pt2.dup().sub(extrudeDir1);$  return new ISurface(cpts, 3, 3); } ISurface createCapSurface(IVec pt1, IVec pt2, IVec pt3, IVec pt4, IVec pt5, IVec pt6, IVec shiftDir1, IVec shiftDir2, IVec shiftDir3){  $IVec[[]$  cpts = new  $IVec[4][4]$ ; cpts[0][0] = pt1.dup().add(shiftDir1);  $crts[1][0] = pt1.dup().add(shiftDir1);$  $\text{cpts}[2][0] = \text{pt1.dup}() \cdot \text{add}(\text{shiftDir1});$  $crts[3][0] = pt1.dup().add(shiftDir1);$  $\text{cpts}[0][1] = \text{pt2}.\text{dup}().\text{add}(\text{shiftDir1});$  cpts[1][1] = pt2.dup().add(shiftDir1);  $crts[2][1] = pt2.dup().add(shiftDir1);$  $\text{cpts}[3][1] = \text{pt2}.\text{dup}(),\text{add}(\text{shiftDir1});$  $crts[0][2] = pt4.dup().add(shiftDir2);$  cpts[1][2] = pt4.mid(pt6).add(shiftDir2.mid(shiftDir3)); cpts[2][2] = pt4.mid(pt6).add(shiftDir2.mid(shiftDir3));  $crts[3][2] = pt6.$ dup $()$ .add(shiftDir3);  $\text{cpts}[0][3] = \text{pt3}.\text{dup}(),\text{add}(\text{shiftDir2});$  $crts[1][3] = pt4.dup().add(shiftDir2);$  $crts[2][3] = pt6.dup().add(shiftDir3);$  cpts[3][3] = pt5.dup().add(shiftDir3); return new ISurface(cpts, 3, 3); }

//midpoints

if(time  $== 0$ ){ //only in the first time

//mid of midpoints

 //axis of child agents IVec nextAxis1 =

double offsetWidth  $= 0$ ; double depth  $= 0$ ;

axis.dup().rot(nextDir1, IRand.get(-PI/4,PI/4));

IVec nextAxis2 =

axis.dup().rot(nextDir2, IRand.get(-PI/4,PI/4));

}

}

new LineAgent(pt2, nextDir2, nextAxis2).clr(clr());

anyChild=true;

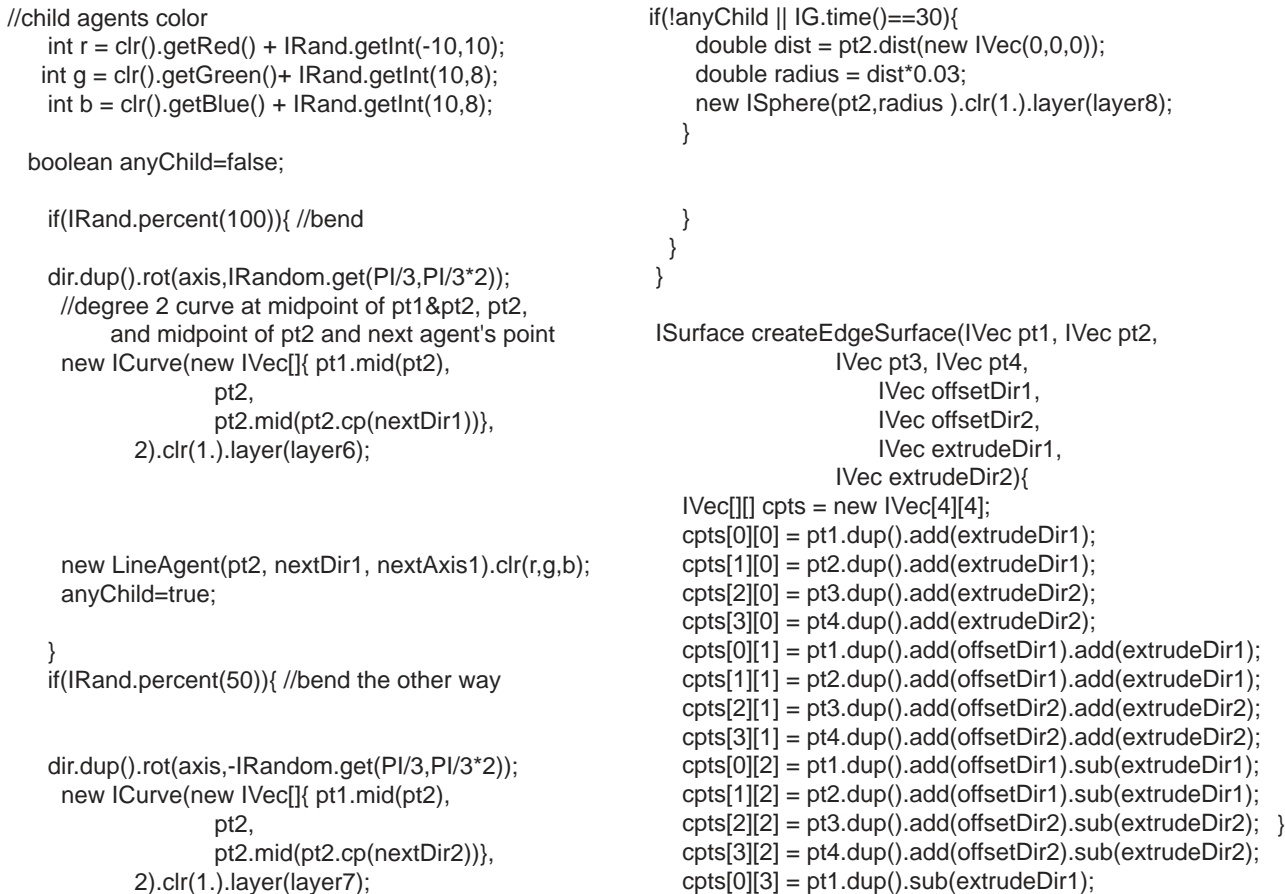

 cpts[2][3] = pt3.dup().sub(extrudeDir2); cpts[3][3] = pt4.dup().sub(extrudeDir2);

## VS CODING FORM OMAR G. MUNOZ